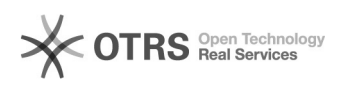

## **FAQ**

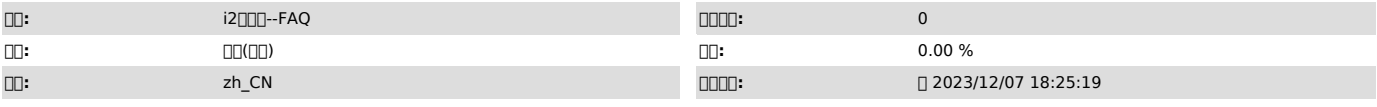

 $\Box \Box \Box$ 

500

 *()*

500 Request failed with status code 500

 *()*

 $\Box \Box \Box \Box$ 

Pgsql

0000<br>10pgsql 000000<br>200000000000<br>#df -lh /

 *()*

T0000<br>7.1.7000000000000api000000000<br># cd /usr/cntlcenter/data/wwwroot/default/application/config/<br>[[] # cd /var/i2data/www/default/application/config<br>[[]\$config['site\_maintenance'] = true; 1∏∏∏[1]https://<IP>:<[][]>/api<br>2∏∏[Migrate

3000000000000000000

4000000000500000002000Fix<br>50000000000000000

**DOOD OD Request failed with status code 500** 

/usr/cntlcenter/php/etc/php.ini find php.ini 5 300 max\_execution\_time = 300

0000<br>000i2pgsql00000000000 lock file "postmaster.pid" already exists

 $\Box \Box \Box \Box \Box$ 

1000find 00000000m postmaster.pid 00 mv postmaster.pid postmaster.pid.bak<br>2000 systemctl restart i2up 00 systemctl start i2pgsql

[1] https://<lP&gt;:&lt;[][]&gt;/api